# MediAvatar Video To Audio Converter Crack Torrent Download [32|64bit] [Latest-2022]

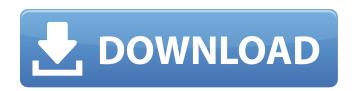

### MediAvatar Video To Audio Converter Crack Serial Key

mediAvatar Video to Audio Converter Crack Keygen - is a powerful video to audio converter, audio extractor, podcast downloader, video converter and much more. It can convert almost all types of video to audio (MP3, WMA, OGG, FLAC, MP4, AAC, M4A, WAV, etc.) as well as audio to video (MP3, WMA, OGG, FLAC, MP4, AAC, M4A, WAV, etc.). Main features: • Convert video to audio, audio to video, audio to MP3, WMA, OGG, WAV, FLAC, MP4, AAC, M4A, etc., Tags Up Comment COPYRIGHT NOTICEEVE Online, the EVE logo, EVE and all associated logos and designs are the intellectual property of CCP hf. All artwork, screenshots, characters, vehicles, storylines, world facts or other recognizable features of the intellectual property relating to these trademarks are likewise the intellectual property of CCP hf. EVE Online and the EVE logo are the registered trademarks of CCP hf. All rights are reserved worldwide. All other trademarks are the property of their respective owners. CCP hf. has granted permission to EVE-Search.com to use EVE Online and all associated logos and designs for promotional and information purposes on its website but does not endorse, and is not in any way affiliated with, EVE-Search.com. CCP is in no way responsible for the content on or functioning of this website, nor can it be liable for any damage arising from the use of this website.\$ Please note that "Post Surgery Recovery" may vary from patient to patient. The patient's specific recovery may be different. We get asked all the time what's the best exercise to do while recovering from Surgery. Before surgery, it's best to stay as low maintenance as possible. However, after surgery, you should still go easy on yourself to give you a full, complete recovery. The knee pads will help while you are recovering from surgery. The knee pads are much thicker than the standard knee pads, so it will help you recover quicker. You may want to use knee pads on an a day to day basis as it will help with the recovery process. You can replace your knee pads if they don't fit well or if you need additional padding. Simply go online and order a replacement. We have a whole list

## MediAvatar Video To Audio Converter With Product Key Download For Windows

Master Your Audio - With mediAvatar! mediAvatar is more than a video to audio converter: You can also use mediAvatar to master your audio. It gives you the opportunity to automatically master your

MP3s and silence the buzzing of your phone's speakers and microphone. Listen to any MP3 file at whatever volume you want: from 10 to 110. Do the same with any audio file: Do you have audio recordings to listen to at home? Or do you have lots of music to burn on your CDs? Remove duplicates with mediAvatar - How many times have you listened to the same song, just with a minor alteration? mediAvatar knows it. Simply select the dupes you want to remove from your MP3 audio file. Add your own text and annotations. Just select where you want to place your text and later... extract anything from YouTube videos. You can automatically download the video, download just the audio, extract just the MP3 from the video, save it in your preferred folder, and much more. Let mediAvatar do the rest: There is no need for you to struggle with the download and conversion process yourself. Just select the video you want to extract from YouTube and let mediAvatar do the rest. Extract Subtitles - add text subtitles to your videos. Add any text to any video: With mediAvatar, you can now add text subtitles to your videos without having to deal with Adobe Flash! Add Watermark - use the watermark feature to protect your videos from unauthorized reproduction. Add and save Video Clips - video clips are great for announcing the main content of your video, adding fun and dynamic elements to your videos, and much more. Save your YouTube clips to your disk: You don't need to save them on your computer, mediAvatar can save your YouTube clips straight to your disk. Convert from just about any video file. mediAvatar supports video in AVI, ASF, BMP, DIVX, MP4, MOV, PNG, and more video files. mediAvatar has a clean and beautiful user interface, and it's intuitive, straight forward, easy, and complete. Exclusive: the DownloadBot mediAvatar gives you the downloadbot to download all videos you want. mediAvatar Video to Audio Converter Software - mediAvatar Extracts Audio from Video Files medi b7e8fdf5c8

2/5

### MediAvatar Video To Audio Converter Crack [Updated]

... it can extract audio from video files and simply convert clips to MP3 files, but needs to be improved a bit i see it on the market at low price and there is no media player with it.on the market is the mediAvatar Video to Audio Converter. i like the mediAvatar Video to Audio Converter too. The reason why i like it is because it can extract audio from video files and simply convert clips to MP3 files, but it needs to be improved a bit. A lot of people don't need mediAvatar Video to Audio Converter just because it needs to be improved a lot. If you're looking for mediAvatar Video to Audio Converter, you must choose mediAvatar Video to Audio Converter which is the right choice for you for now. mediAvatar Video to Audio Converter The mediAvatar Video to Audio Converter is an innovative product of multimedia software that can be used for fast conversion of video files to audio files. This product uses very little memory and computing resources while making perfect copies of source files. This software has numerous other additional features which include the ability to batch convert video files to audio files, batch convert audio files to video files, and convert multimedia files that include audio and video at the same time. The mediAvatar Video to Audio Converter software converts video files to audio files, and audio files to video files, but it doesn't convert the files in realtime, instead it converts files to two different output formats and when the conversion process is complete it delivers the converted files to a personal or shared folder. The mediAvatar Video to Audio Converter software has advanced features that help in the conversion of video files to audio files and audio files to video files. The mediAvatar Video to Audio Converter software doesn't require technical background or know-how to use it and can be used to convert multiple video files to audio files and audio files to video files simultaneously and easily. When video file is converted to audio file the mediAvatar Video to Audio Converter software can split audio tracks from multiple video files to multiple audio files. You can also convert a number of audio files to a single video file which can be played in any media player on your computer system. This software is very easy to use and does not require any technical background to operate it. How to use the mediAvatar Video to Audio Converter software?

#### What's New In MediAvatar Video To Audio Converter?

mediAvatar Video to Audio Converter is a software video converter that allows you to extract audio from your videos in a wide range of formats. As it offers a variety of options, from simple to advanced, you can customize various aspects such as extracting audio from different video formats, converting MP3 to other audio formats, outputting audio in any format you want, etc. Support Video formats: Extract audio from various video formats: Video Converter Software Review Extract the audio track from a video file isn't really as easy as it sounds, especially if you don't have the necessary software arsenal to do this fast. And while there are so many web-based tools that promise to do this, offline software solutions still seem to provide a significant advantage in terms of speed, performance, and audio quality, mostly because it can use local system resources for the task. mediAvatar Video to Audio Converter does this in a pretty neat way, though it doesn't offer quite the most user-friendly interface we've seen. While it can extract audio from video files and simply convert clips to MP3 files, you need to spend a few minutes to discover its UI, mostly as a result of the rich support for formats and conversion process settings. Extract the audio track from video files On the bright side, the interface is clean and lets you configure essential settings like audio quality, channels, and split options. The top navigation bar includes options that we've seen in other similar software solutions, such as post-task actions to close the program or shut down the computer and controls to pause or resume the conversion process. What's really useful is that the bottom of the main UI is used exclusively to choose the file profile that you want to use and the destination folder, along with a small progress bar that indicates the current CPU usage. On the side, there's a preview window to guickly play videos, should you want to do this before the conversion process. Sports essential options but limited output support In most of the cases, the conversion

process doesn't eat up system resources in a substantial manner, though this obviously depends on the source video. For 4K videos, the app increases CPU and RAM usage, and the process takes more to complete. The file format support is impressive, and it includes the most popular video extensions like AVI, WMV, MOV, and 3GP for input mode. For output,

4/5

### System Requirements For MediAvatar Video To Audio Converter:

PC version is recommended Mac OSX 10.9.5 and up Minimum system requirements: OS: Windows 7 SP1 / 8 / 8.1 / 10 / 10.0.10240 / 10.1 CPU: Intel i5 or higher RAM: 8 GB Video: NVIDIA GTX 600-series or AMD R9-series DirectX: DirectX 11 Keyboard and Mouse Supported video cards: NVIDIA GTX 600-series and AMD R9-series video cards (NVIDIA)

#### Related links:

https://stormy-beach-56943.herokuapp.com/IWormZafib\_removal\_tool.pdf

https://donin.com.br/advert/daytimeserver-crack-with-license-key-win-mac-april-2022/

https://www.oxfordma.us/sites/g/files/vyhlif4836/f/uploads/2021 final oxford town report.pdf

https://desolate-lowlands-88175.herokuapp.com/DedupeExpress.pdf

https://rocketchanson.com/advert/timer-crack-mac-win-2022-latest/

https://www.reperiohumancapital.com/system/files/webform/Portable-PopTray.pdf

https://kramart.com/adobe-animate-free-download/

http://dealskingdom.com/wp-content/uploads/2022/07/Batch Folder Creator.pdf

https://www.sensoragencia.com/wp-content/uploads/2022/07/MAGIX\_MP3\_Deluxe.pdf

https://www.pickmemo.com/upload/files/2022/07/aniFGCSGBFDsZWBOFEj7\_04\_2b6fb6207b57c1951 61852248266eefc file.pdf

https://www.careerfirst.lk/sites/default/files/webform/cv/santoles691.pdf

https://survivalistprepping.com/internet-businessecommerce/vsfileencryptc-crack-with-license-code-for-pc-updated/

https://www.careerfirst.lk/sites/default/files/webform/cv/thosar261.pdf

https://www.amadaweldtech.eu/sites/default/files/webform/zook-dbx-to-pdf-converter.pdf

https://aposhop-online.de/2022/07/04/simple-hardware-information-crack-for-windows-latest-2022/https://www.cdnapolicity.it/wp-

content/uploads/2022/07/ABC Amber NBU Converter With Key MacWin.pdf

https://immense-citadel-05821.herokuapp.com/albupine.pdf

https://www.residenzagrimani.it/2022/07/04/security-tab-fixer-registration-code-free-download-latest/

https://floridachiropracticreport.com/advert/ftpdmin-keygen-full-version-free/

http://mkyongtutorial.com/destiny-media-player-with-license-key-for-windows-final-2022

5/5